## Adding APN to your Samsung Phone

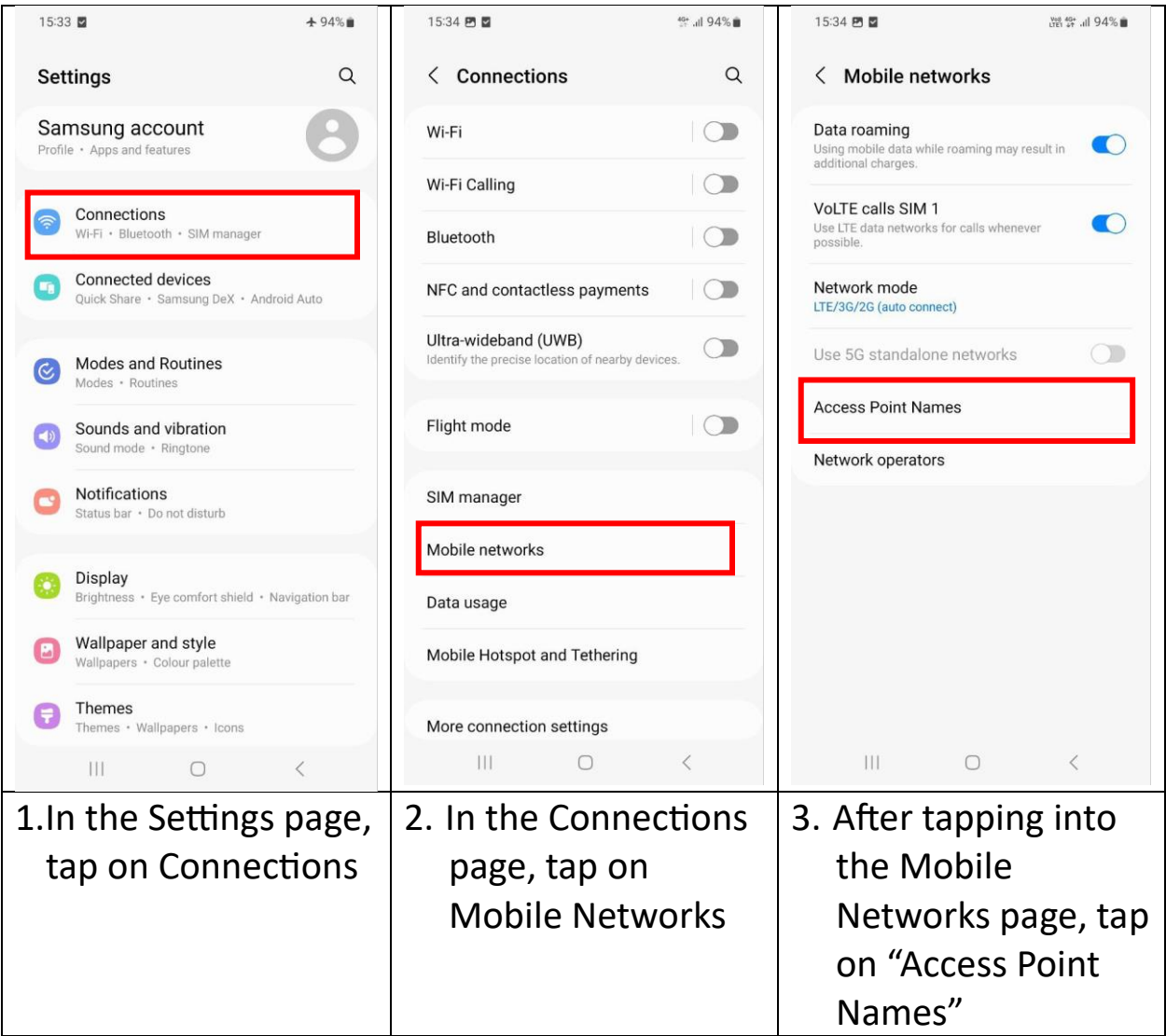

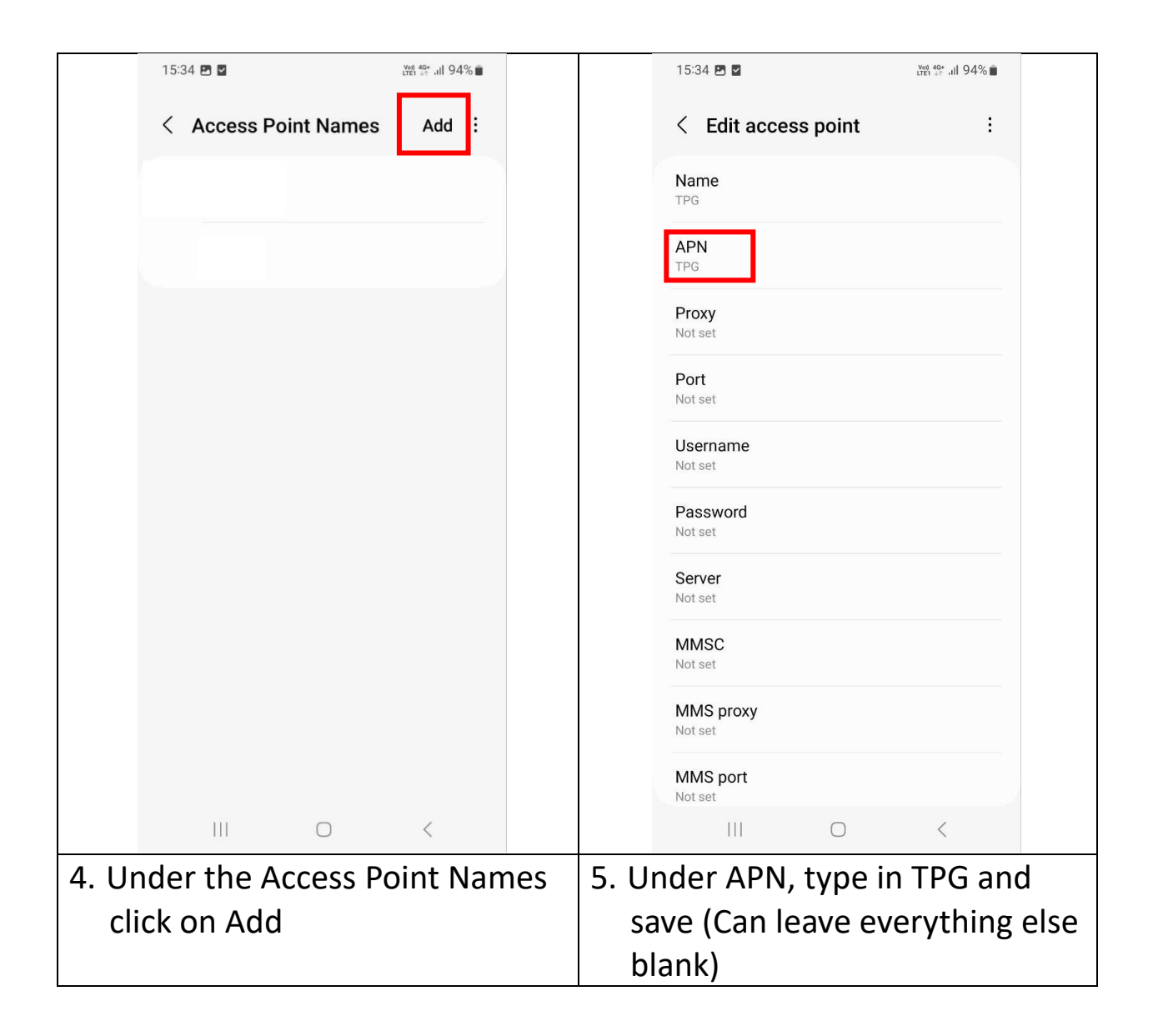